# RNA-Seq Normalization in Babelomics 5

### Marta R. Hidalgo

September 29th, 2016

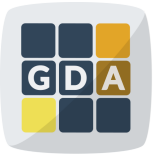

#### **GDA**

International Course on **Genomic Data Analysis** 

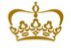

PRINCIPE FFI IPF **CENTRO DE INVESTIGACION** 

**KORKA REPARA DE VAN** 

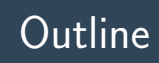

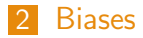

- [Normalization methods](#page-18-0)
- [Normalization in Babelomics 5](#page-27-0)
- [Exercises](#page-35-0)

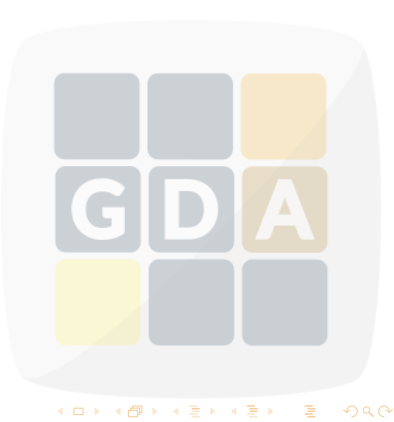

<span id="page-2-0"></span>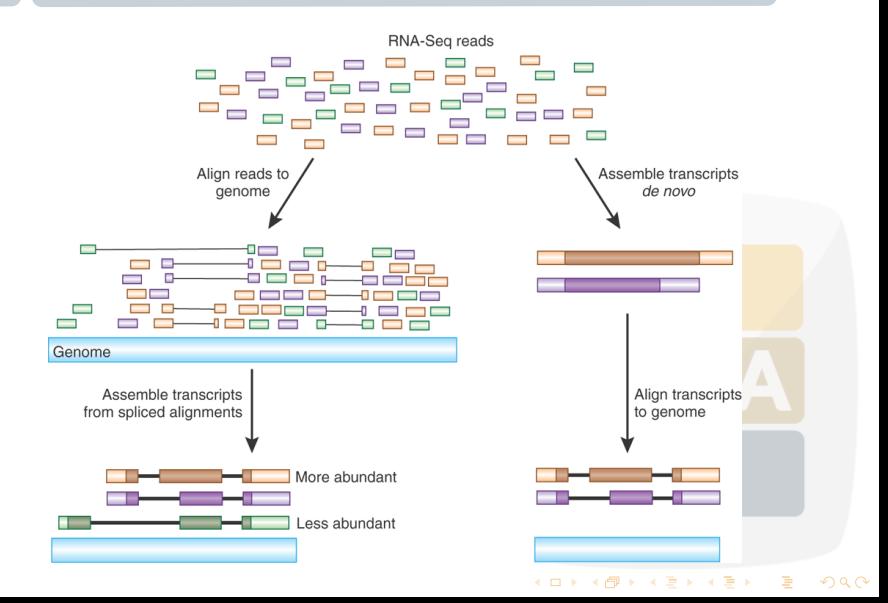

#### What do we get? A counts matrix (integer data)

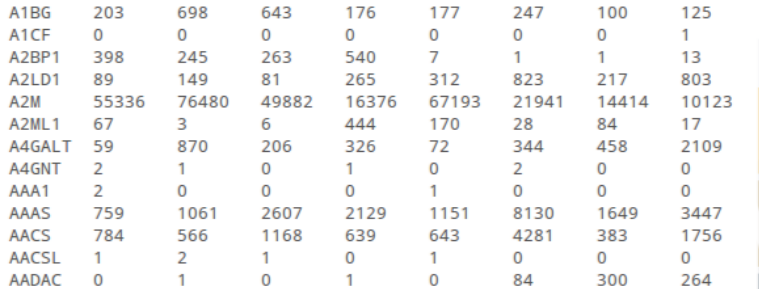

イロメ 不優 メイ君メ イ君メ

È

#### What do we get? A counts matrix (integer data)

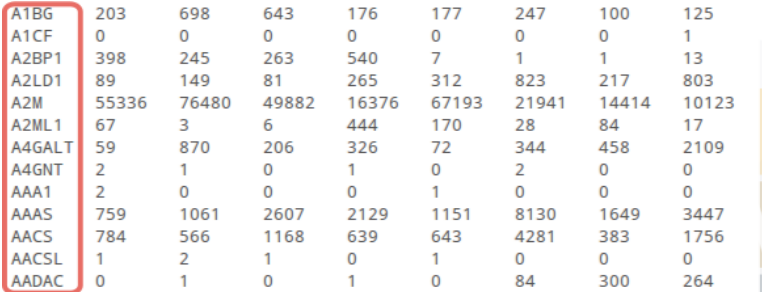

#### What do we get? A counts matrix (integer data)

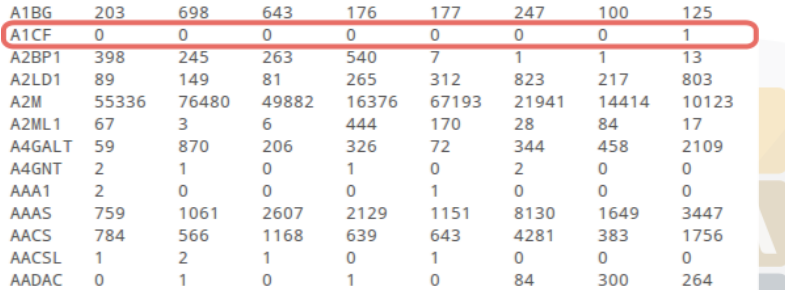

#### What do we get? A counts matrix (integer data)

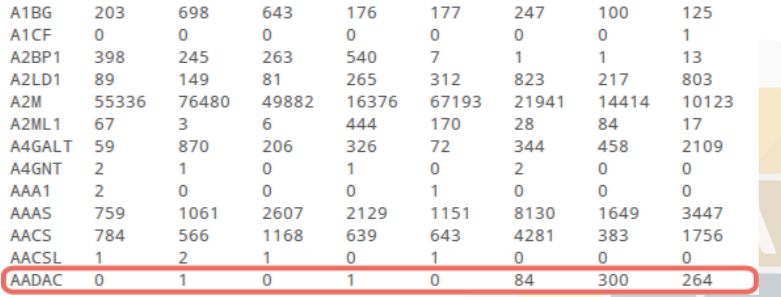

#### Why normalizing?

• The technology introduces different biases

K ロ ▶ K 御 ▶ K 결 ▶ K 결 ▶

B

- We need to remove them to compare
	- Among genes in a sample
	- Among samples

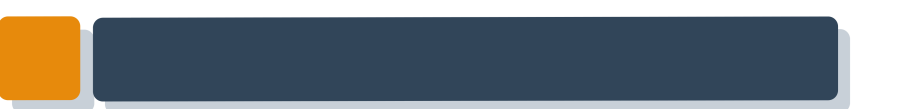

# Biases

GDA

イロト イ団ト イミト イミト

重

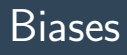

<sup>2</sup> Library depth

<sup>3</sup> RNA composition

<span id="page-9-0"></span><sup>4</sup> Others

#### Gene length

Larger genes get more reads

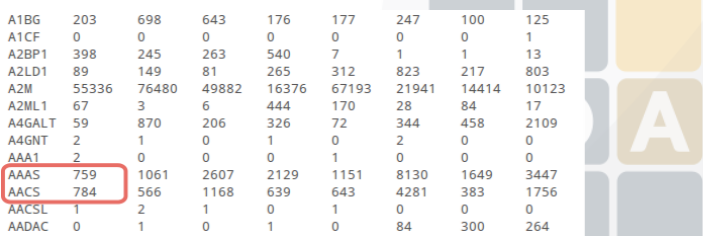

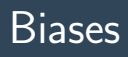

<sup>2</sup> Library depth <sup>3</sup> RNA composition

<sup>4</sup> Others

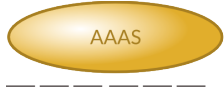

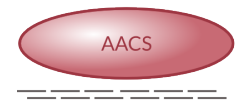

Gene length

Larger genes get more reads

C  $\begin{array}{c} \hline \end{array}$ A イロト 不優 トイ磨 トイ磨 トー 磨  $299$ 

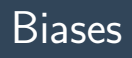

<sup>2</sup> Library depth <sup>3</sup> RNA composition

<sup>4</sup> Others

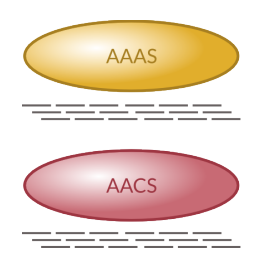

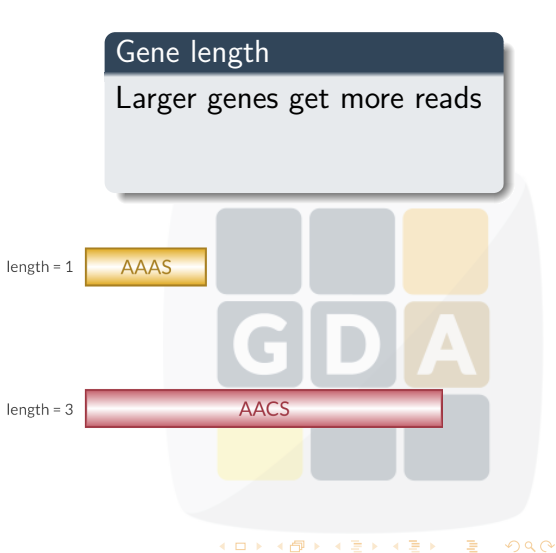

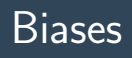

<sup>2</sup> Library depth <sup>3</sup> RNA composition

<sup>4</sup> Others

# Gene length Larger genes get more reads

**AAAS AACS** 

**AAAS**  $length = 1$ **AACS**  $length = 3$ 

イロト 不優 ト 不重 ト 不重 トー

活

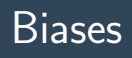

<sup>2</sup> Library depth <sup>3</sup> RNA composition

<sup>4</sup> Others

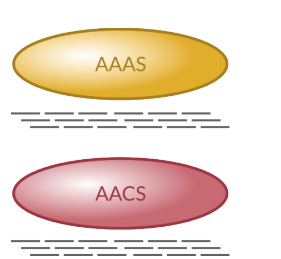

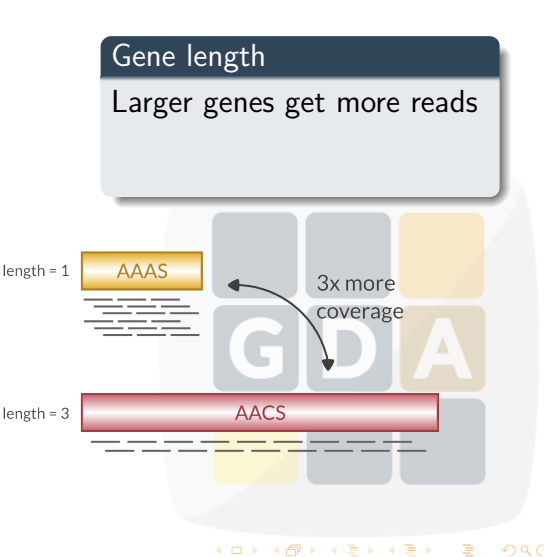

活

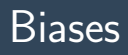

**1** Gene length **2** Library depth <sup>3</sup> RNA composition <sup>4</sup> Others

#### Library depth

Deeper libraries give more reads

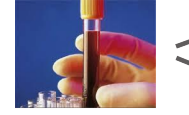

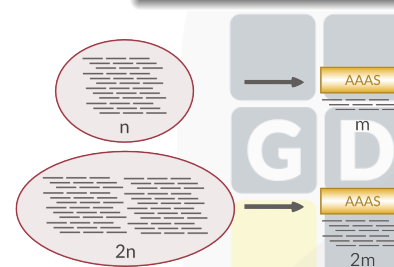

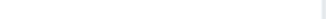

Δ

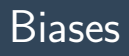

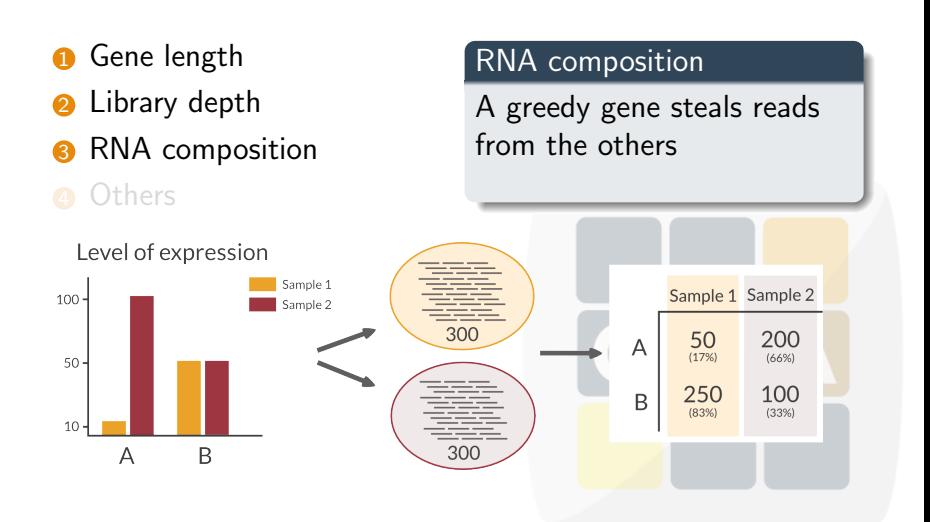

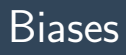

- **6** Gene length
- **2** Library depth
- **8** RNA composition
- **Others**

#### **Others**

- GC-content
- Dinucleotide frequencies

イロメ 不優 メイ君メ イ君メ

È

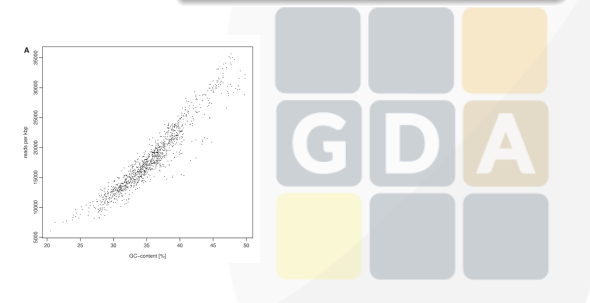

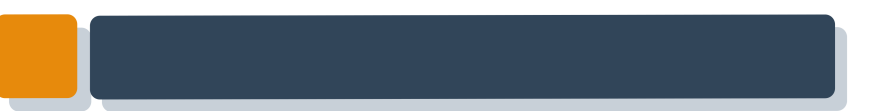

GDA

イロン イ団ン イミン イミン

重

#### **1** Gene length

- <sup>2</sup> Library depth
- **8 RPKM**
- <sup>4</sup> TMM
- **6** Quantiles

<span id="page-18-0"></span>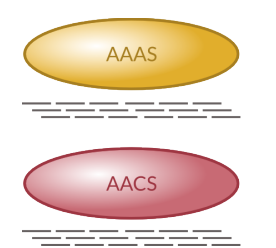

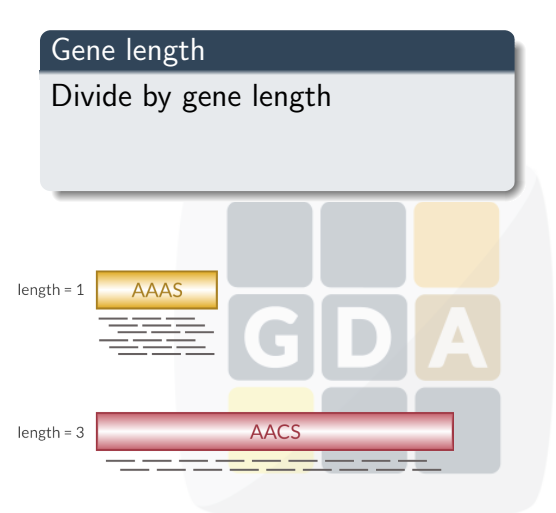

#### **1** Gene length

- <sup>2</sup> Library depth
- **8 RPKM**
- <sup>4</sup> TMM
- **6** Quantiles

**AAAS** 

**AACS** 

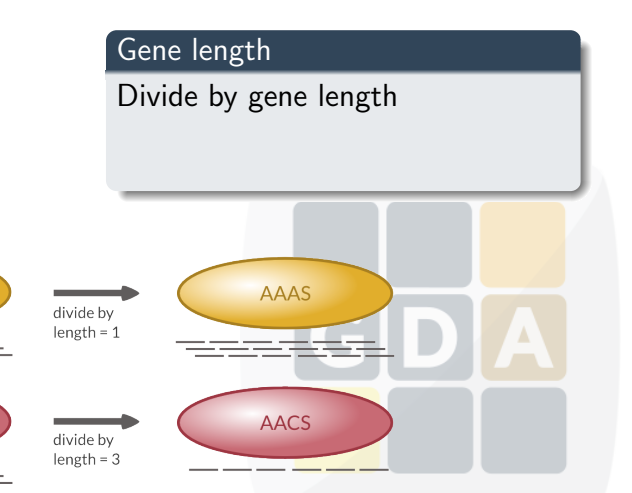

#### **1** Gene length

- <sup>2</sup> Library depth
- **8 RPKM**
- <sup>4</sup> TMM
- **6** Quantiles

**AAAS** 

**AACS** 

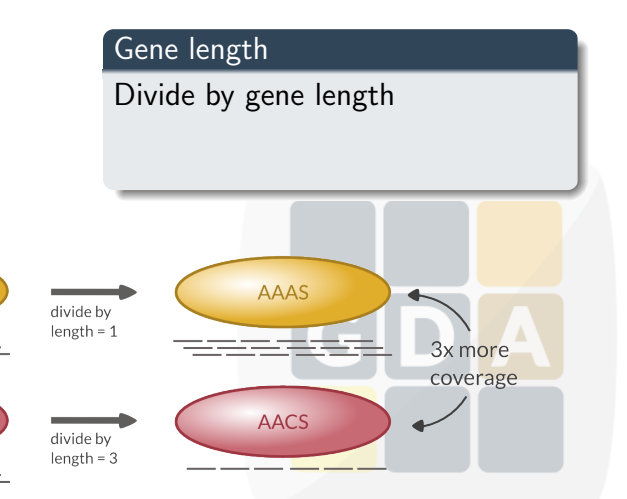

イロト イ部 トイ君 トイ君 ト

重

- **1** Gene length
- **2** Library depth
- **8 RPKM**
- <sup>4</sup> TMM
- **6** Quantiles

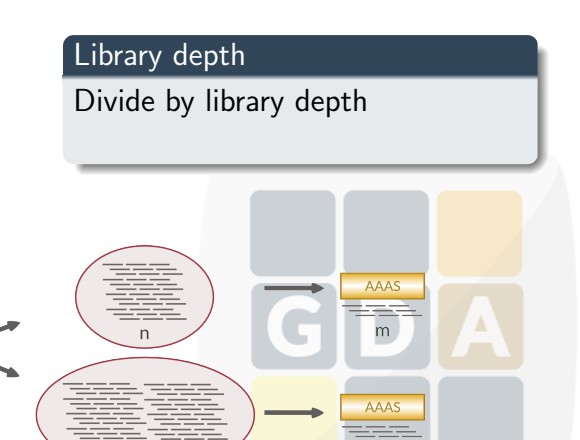

 $2n$ 

 $2<sub>m</sub>$ 

- **1** Gene length
- **2** Library depth
- **8 RPKM**
- <sup>4</sup> TMM
- **6** Quantiles

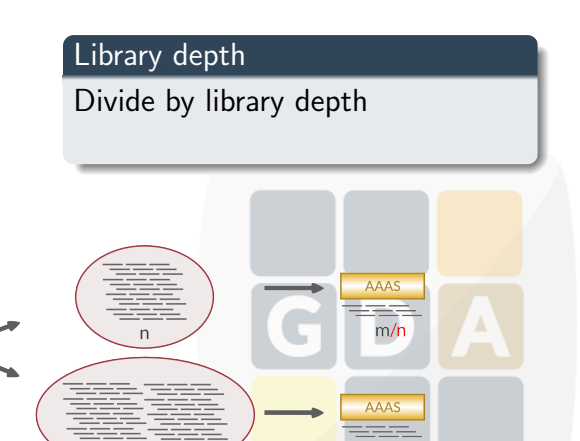

 $2n$ 

 $m/n$ 

- **1** Gene length
- **2** Library depth
- **RPKM**
- TMM
- **6** Quantiles

#### RPKM

- Reads per Kilobase per Million
- Remove gene length and library depth biases

K ロ ▶ K 御 ▶ K 결 ▶ K 결 ▶

 $2990$ 

G

total exon reads

 $RPKM =$  $mapped$  reads (millions)  $*$  exon length (KB)

- **6** Gene length
- **2** Library depth
- <sup>3</sup> RPKM
- <sup>4</sup> TMM
- **Quantiles**

#### TMM

- Trimmed Means of M-values
- Assumes only a few genes are DE
- Changes library depth

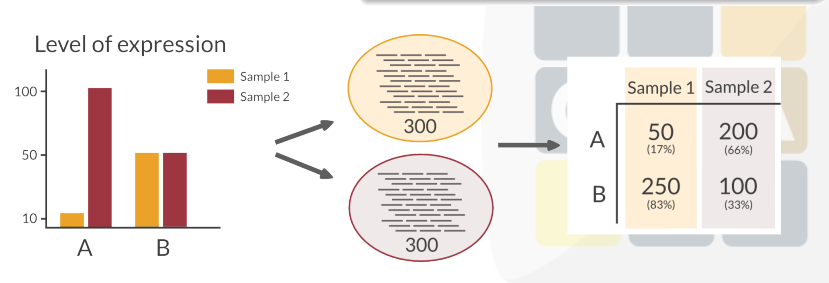

- **6** Gene length
- **2** Library depth
- <sup>3</sup> RPKM
- <sup>4</sup> TMM
- **Quantiles**

#### TMM

- Trimmed Means of M-values
- Assumes only a few genes are DE
- Changes library depth

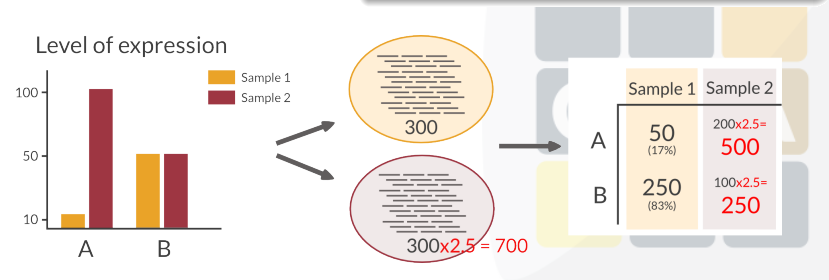

- **1** Gene length
- **2** Library depth
- **RPKM**
- <sup>4</sup> TMM
- **Quantiles**

 $\overline{a}$ 

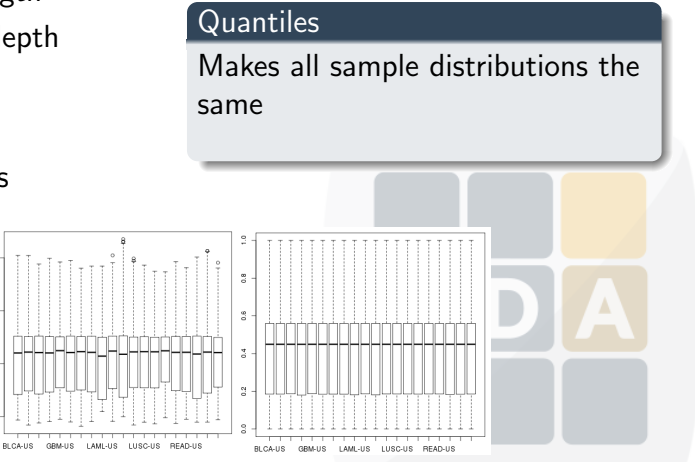

K ロ ▶ K 御 ▶ K 결 ▶ K 결 ▶

 $\Rightarrow$ 

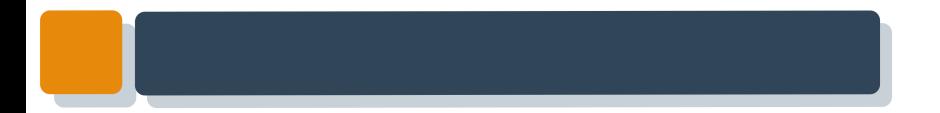

### <span id="page-27-0"></span>Normalization in Babelomics 5D GI  $\blacktriangle$

イロン 不優 と 不重 と 不重 とい 重

# Normalization in Babelomics 5

Available normalization methods in Babelomics 5

- RPKM (gene length required)
- <sup>2</sup> TMM
- TMM with gene length correction (gene length required)
- <sup>4</sup> Automatic selection of the method based on the diagnostic test for differences in RNA composition from **NOISeq**

 $\left\{ \begin{array}{ccc} 1 & 0 & 0 \\ 0 & 1 & 0 \\ 0 & 0 & 0 \\ 0 & 0 & 0 \\ 0 & 0 & 0 \\ 0 & 0 & 0 \\ 0 & 0 & 0 \\ 0 & 0 & 0 \\ 0 & 0 & 0 \\ 0 & 0 & 0 \\ 0 & 0 & 0 \\ 0 & 0 & 0 \\ 0 & 0 & 0 \\ 0 & 0 & 0 \\ 0 & 0 & 0 & 0 \\ 0 & 0 & 0 & 0 \\ 0 & 0 & 0 & 0 \\ 0 & 0 & 0 & 0 & 0 \\ 0 & 0 & 0 & 0 & 0 \\ 0 & 0 & 0 & 0 & 0 \\ 0$ 

G

# Normalization in Babelomics 5

#### Where can we find RNA-Seq normalization in Babelomics 5?

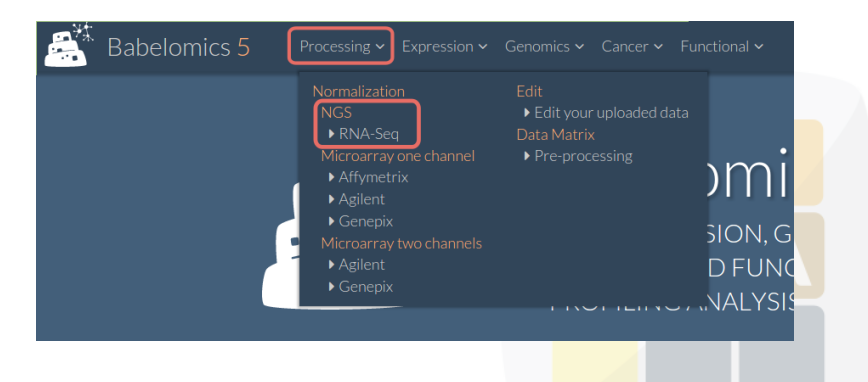

 $4$  ロ )  $4$   $\overline{P}$  )  $4$   $\overline{E}$  )  $4$   $\overline{E}$  )

 $\Rightarrow$ 

 $2Q$ 

# Filling in the formular

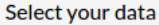

The files must be on the server to select them. You can upload files using the button  $\bigoplus$  inside file browser.

File browser

WorkSpace/

#### Select gene length file

The files must be on the server to select them. You can upload files using the button  $\bigoplus$  inside file browser.

**File browser** 

WorkSpace/

**KORK EX KEY A BY A BY A GRA** 

#### Normalization method

◯ Choose automatically the normalization method

- ◯ Choose manually the normalization method
	- **TMM**

**RPKM** 

# Filling in the formular

#### Job information

Output folder

You can create folders using the button  $\Box$  + inside file browser.

File browser WorkSpace/analysis \* Job name JobName Description Job info...

**K ロ ▶ K 御 ▶ K 唐 ▶ K 唐 ▶** 

活

# The results

#### RNA composition

RNA composition before normalization

RNA composition after normalization

Reference sample: k1

Reference sample: k1

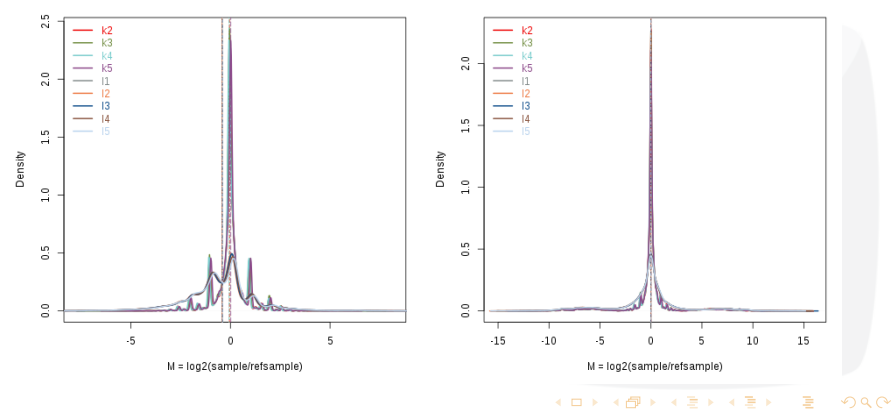

## The results

#### Distribution of Expression values

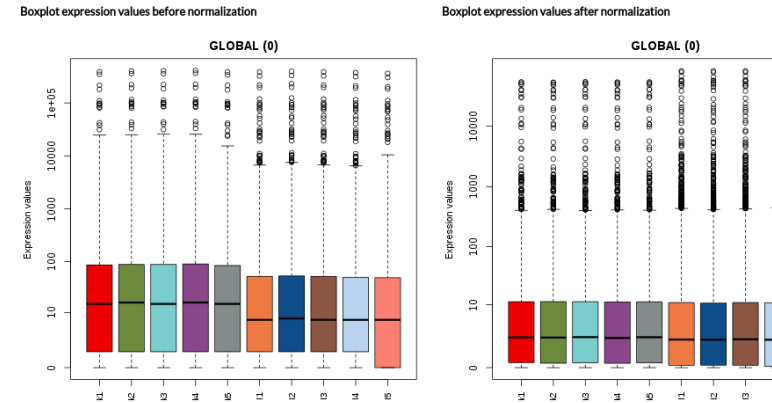

Boxplot expression values after normalization

K ロ ▶ K 御 ▶ K 결 ▶ K 결 ▶ È  $QQ$ 

# The results

#### Table of Normalized values

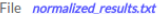

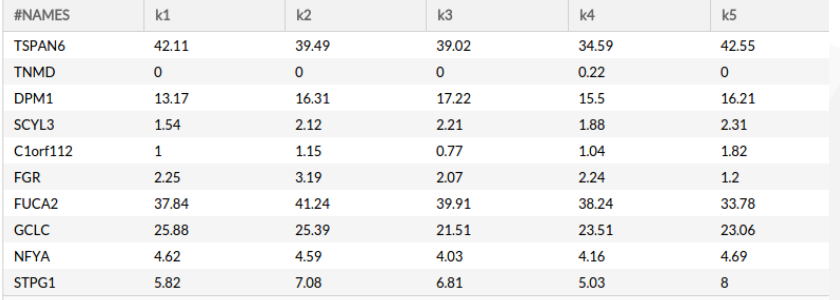

29405 Results

Send to edit

<span id="page-35-0"></span>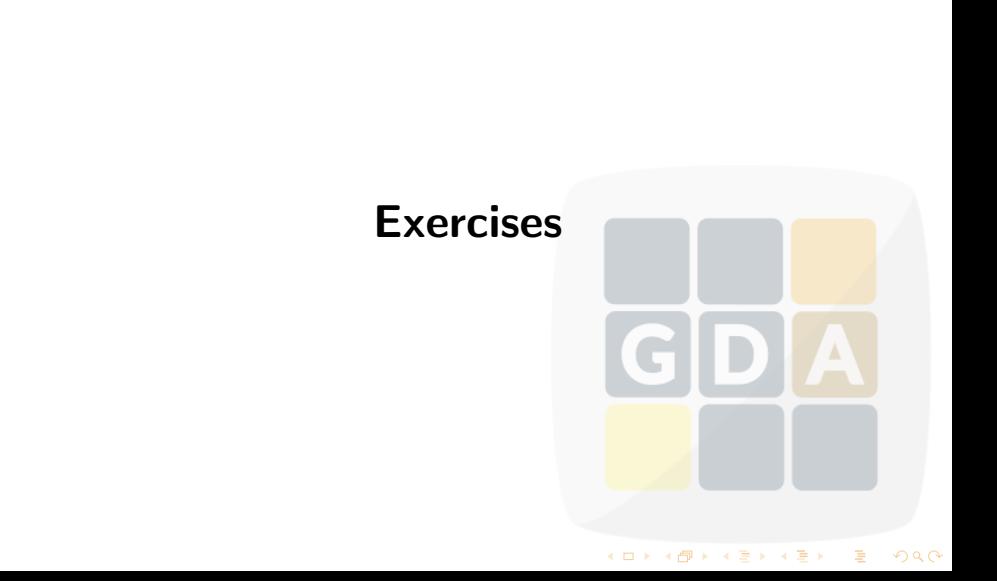

# Normalization exercises

#### Exercise 1

Perform a normalization of the breast cancer data in the file brca demo counts 4babelomics.txt

#### Exercise 2

We will use a Kidney Renal Clear Cell carcinoma (KIRC) dataset from the TCGA

- **1** Go to the [GDA 2016 wiki](http://bioinfo.cipf.es/gda16ciberer/doku.php/program)
- Download the kirc demo counts 4babelomics.txt

 $4$  ロ )  $4$   $\overline{r}$  )  $4$   $\overline{z}$  )  $4$   $\overline{z}$  )

G

 $\Omega$ 

- **8** Upload this file to Babelomics 5
- Normalize the data

For help, ask or visit the [normalization tutorial](https://github.com/babelomics/babelomics/wiki/RNA-Seq-Normalization)